Sap Business Objects For Dummies
>>>CLICK HERE<<<

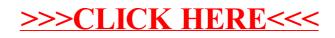